## , tushu007.com

<<Visual Basic + Oracl>>

<<Visual Basic + Oracle 9i

- 13 ISBN 9787115112590
- 10 ISBN 7115112592

出版时间:2003-12-1

页数:407

字数:638000

作者:李晓黎,张晓辉

extended by PDF and the PDF

http://www.tushu007.com

## , tushu007.com

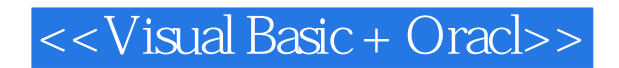

Visual Basic Oracle 9i and Visual Basic Oracle 9i

 $O$ racle 9i  $V$ isual Basic

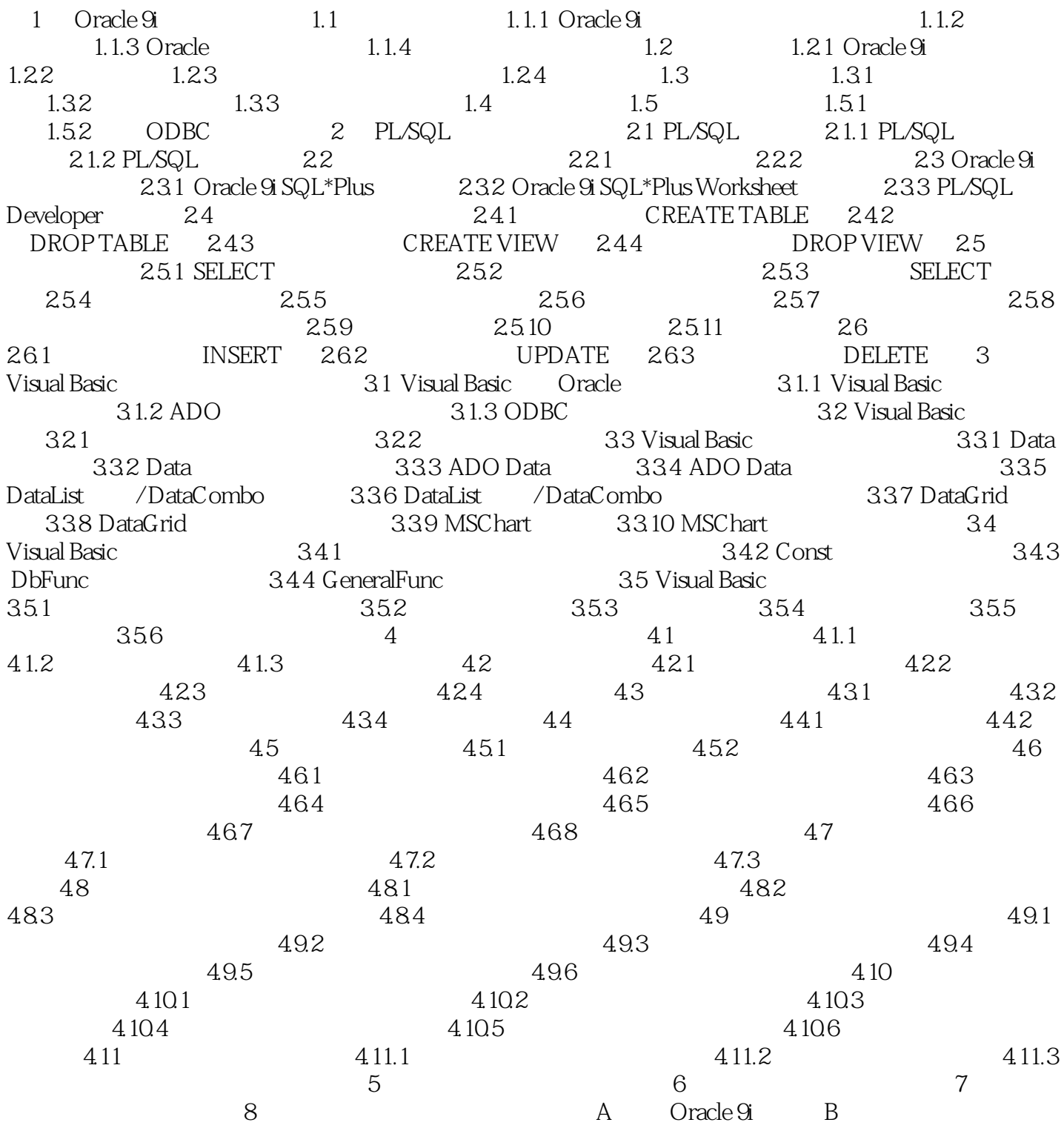

## , tushu007.com

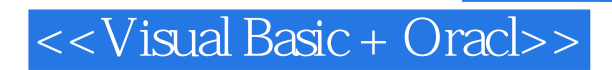

本站所提供下载的PDF图书仅提供预览和简介,请支持正版图书。

更多资源请访问:http://www.tushu007.com